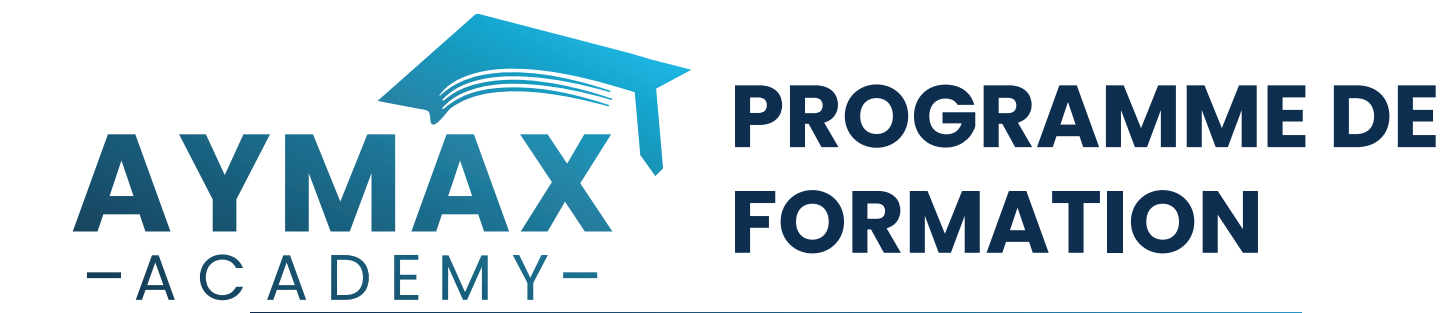

## **Initiation à la programmation ABAP – Niveau 1**

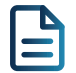

## **Description :**

L'ABAP est le langage de référence de SAP. Grâce à cette formation, maîtrisez les bases de la programmation ABAP et faites un premier pas vers le métier de consultant SAP technique.

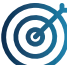

## **Objectifs pédagogiques :**

- Découvrir l'ABAP : son histoire et son utilisation
- Découvrir les bases de la programmation ABAP
- Connaitre les écrans de sélection et les messages utilisateur ABAP
- Commencer les premiers codes et le debugging

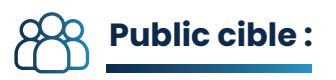

- Développeurs
- Chefs de projets
- Consultants
- Membres de supports techniques

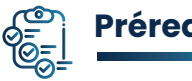

**Prérequis :**

• Avoir une connaissance approfondie d'un langage de programmation

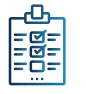

### **Modalités d'évaluation et de suivi :**

• Auto-évaluation des acquis par l'apprenant via un QCM • Une évaluation à chaud sur la satisfaction des apprenants est réalisée systématiquement à l'issue de formation et une évaluation à froid après 3 mois de la fin de celle-ci

• Attestation de formation délivrée à l'apprenant

#### **Référence :** ABAP-001 **Langue :** Français

**Niveau :** Initiation

**Durée :** 2 jours

**Inter :** Prochaines sessions disponibles sur notre site web

**Intra :** Tarifs et dates sur demande

**1939,00 € HT**

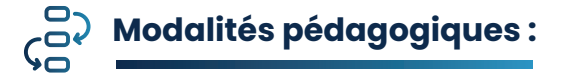

• La formation est constituée d'apports théoriques, de démonstrations pratiques, de réflexions et de cas d'usage

• Mise à disposition d'un compte apprenant sur notre plateforme e-learning

• Remise d'une documentation pédagogique

numérique pendant la formation

• Le suivi de cette formation donne lieu à la signature d'une feuille d'émargement

# **Profil du formateur :**

Toutes nos formations sont animées par des consultants-formateurs expérimentés et reconnus par leurs pairs. Nos formateurs sont certifiés sur chacune de leurs expertises et partagent leur vécu de consultant au travers des sessions de formation.

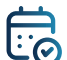

#### **Jour 1**

### **Introduction à l'ABAP :**

- Qu'est-ce qu'ABAP ?
- Environnement de développement

#### **Dictionnaire de données :**

- Initiation ABAP DDIC
- Domaine et élément de données
- Tables, structures, aide à la recherche et vues
- Objet de blocage et table interne
- Exercices pratiques

#### **Syntaxe générale :**

- Les types de données élémentaires
- Déclaration des variables, des constantes et des structures
- Opérations arithmétiques, assignation et affichage

#### **Jour 2**

**Écran de sélection : Débogage ABAP :**

• Les instructions ABAP pour définir les écrans de sélection • Débogage ABAP

#### **Message utilisateur ABAP :**

- L'affichage et les types des Messages ABAP
- Exercices pratiques
- 
-